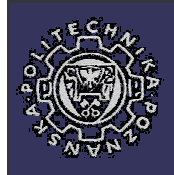

## **Introduction to Java Servlets TM**

**Bartosz Walter**

**Bartek.Walter@man.poznan.pl**

### Agenda

- 1. CGI vs. Java Servlets™
- 2. Concept of request processing in a servlet container
- 3. Servlet life-cycle
- 4. Java Servlets TM API
- 5. Session management
- 6. Inter-servlet communication
- 7. Multipart requests
- 8. Filtering requests and responses
- 9. Freemarker a templating engine for Java

#### CGI vs. Java Servlets<sup>™</sup>

- external to the server
- uses heavyweight processes threaded
- communicates through communicates to the server environment variables
- low scalability
- **•** language independent
- standardized by W3C

- **•** built into the server
- 
- through a dedicated protocol • highly scalable
- proprietary (Java)
- standardized by JCP

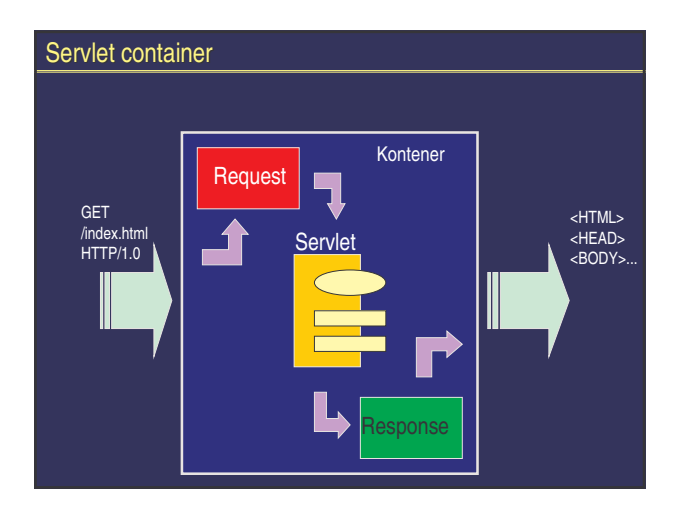

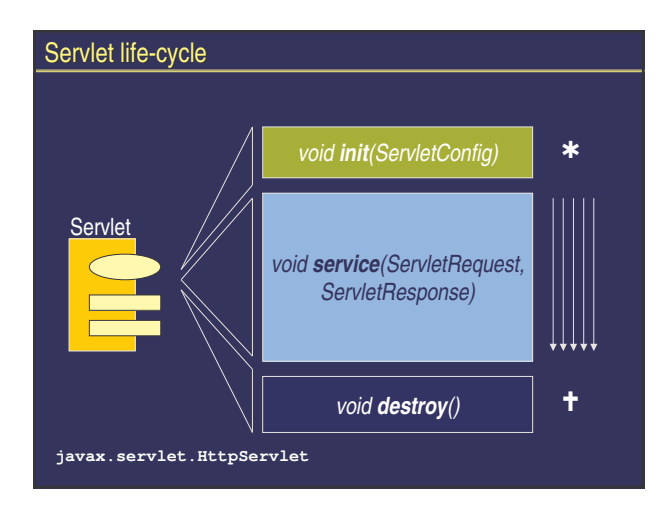

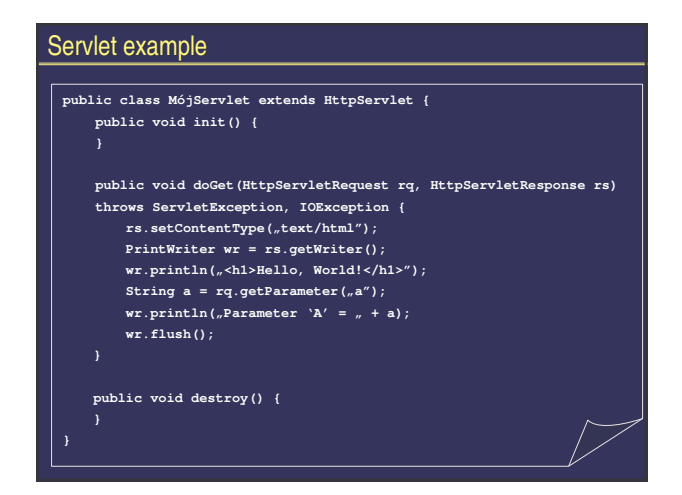

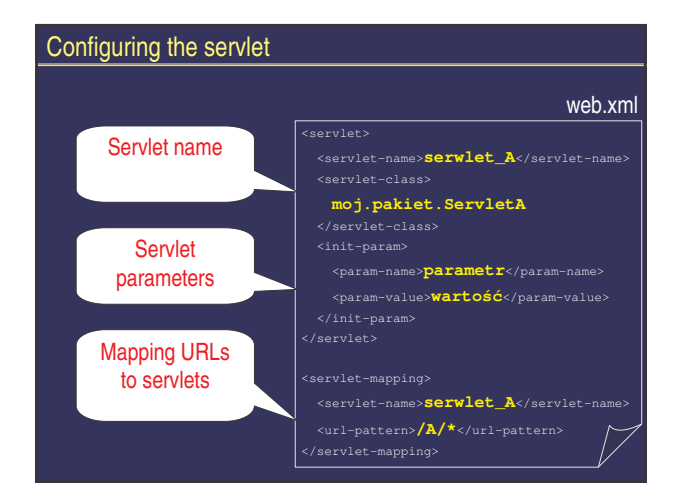

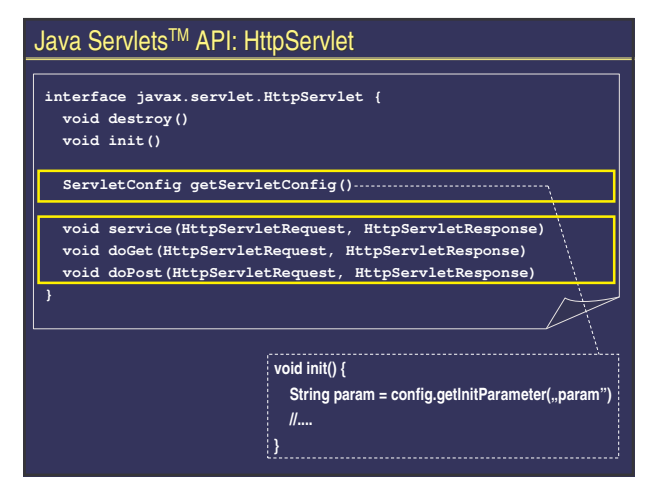

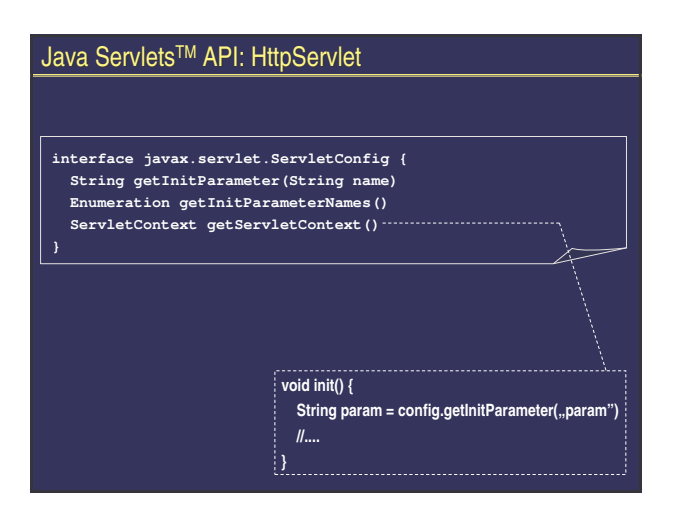

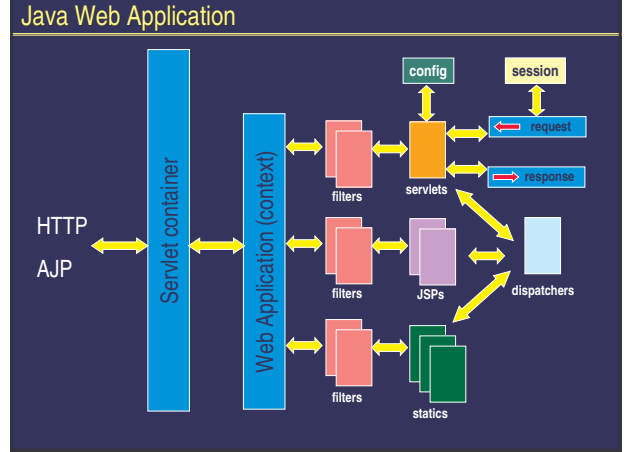

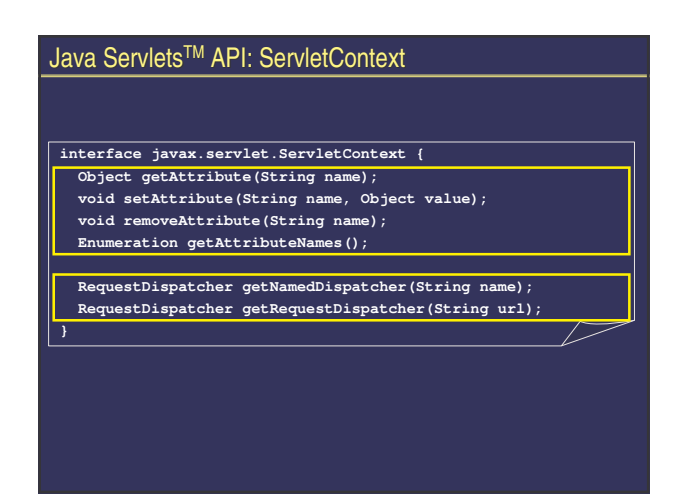

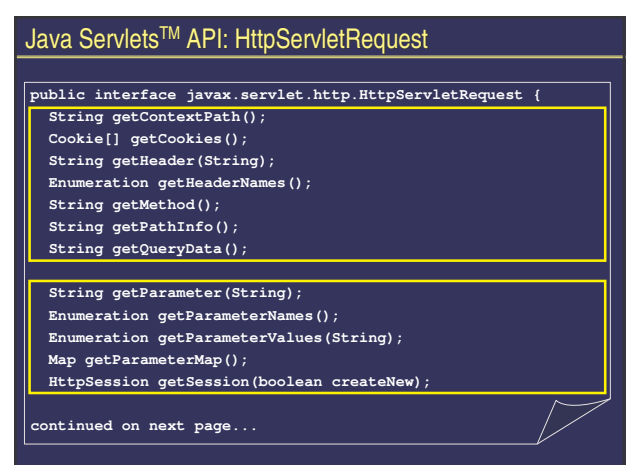

#### Java Servlets TM API: HttpServletRequest (cont.)

- **...continued String getContentType(); int getContentLength();**
- **String getAttribute(String name); void setAttribute(String name, Object value); void resetAttribute(String name);**
- **String getCharacterEncoding(); void setCharacterEncoding(String); Enumeration getLocales();**
- **InputStream getInputStream();**
- **BufferedReader getReader();**
- **RequestDispatcher getRequestDispatcher(String url); boolean isSecure();**
- 

#### Java Servlets TM API: HttpServletResponse **interface javax.servlet.http.HttpServletResponse { String getCharacterEncoding(); Locale[] getLocale(); ServletOutputStream getOutputStream(); Writer getWriter(); void setContentLength(int); void setContentType(String); void setLocale(Locale); void addCookie(Cookie); void addHeader(String name, String value); void encodeURL(String); void sendError(int); void sendRedirect(String);**  $\overline{\smash{\nearrow}}$ **continued on next page...**

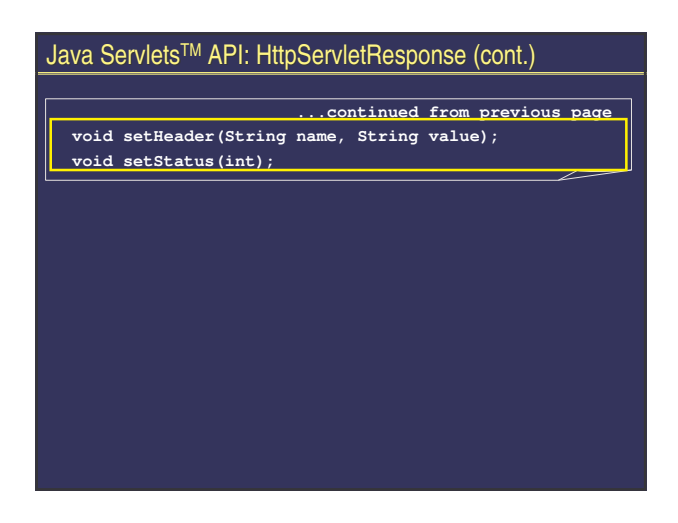

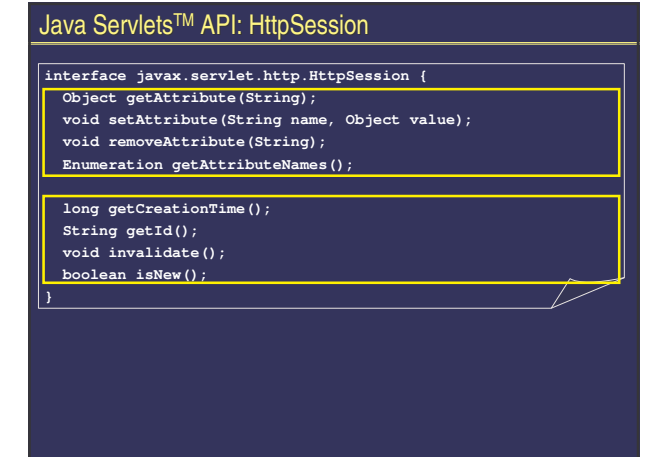

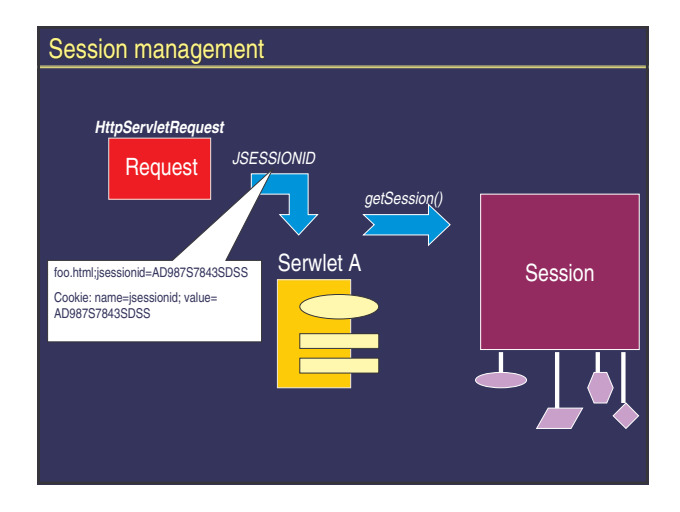

### Storing data

- context
	- context.setAttribute(key, value);
	- visible for all application resources
	- durable for application life-span
- session
	- session.setAttribute(key, value);
	- visible session participants (requests sent from a single browser)
	- durable for session life-span
- request
	- request.setAttribute(key, value);
	- visible for request handling objects
	- durable for request life-span

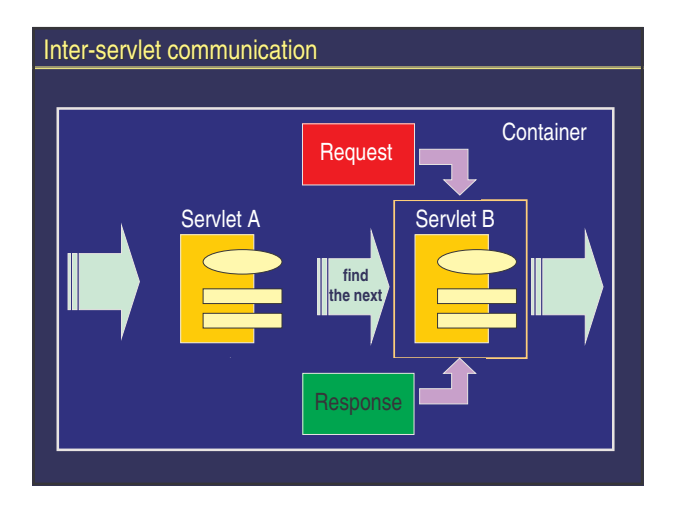

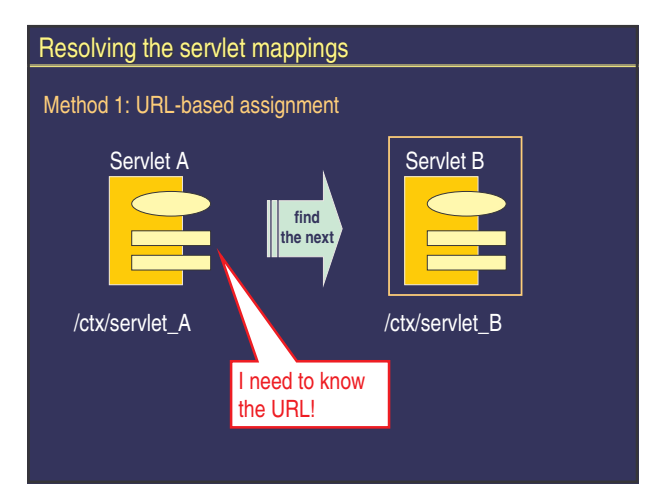

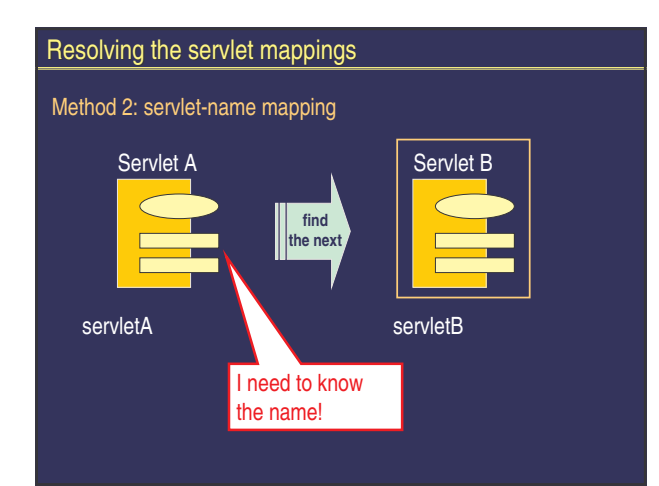

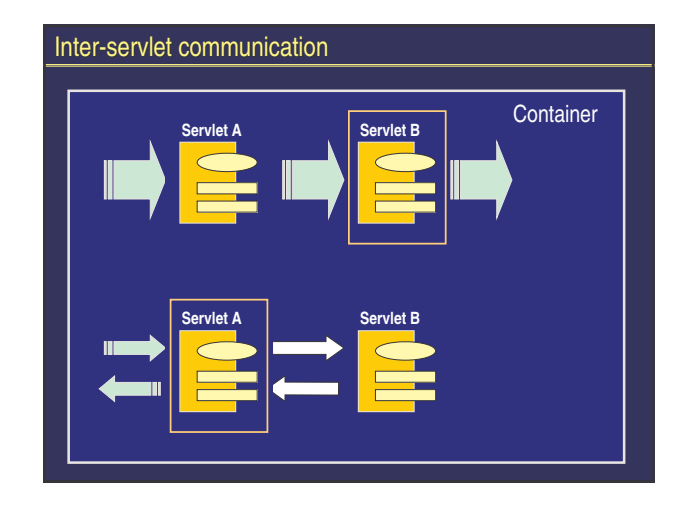

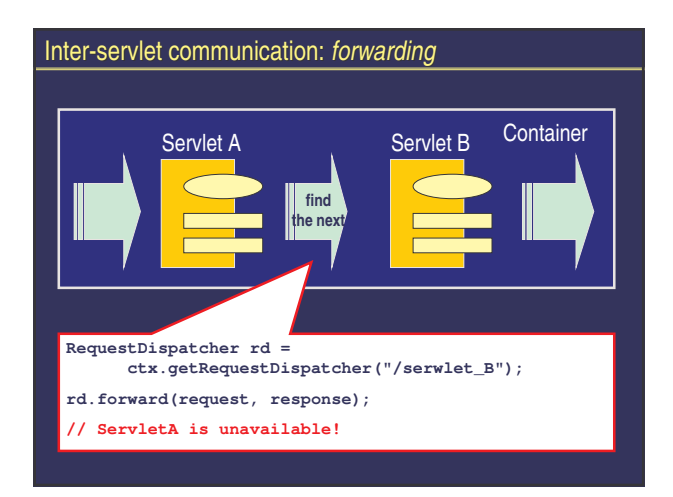

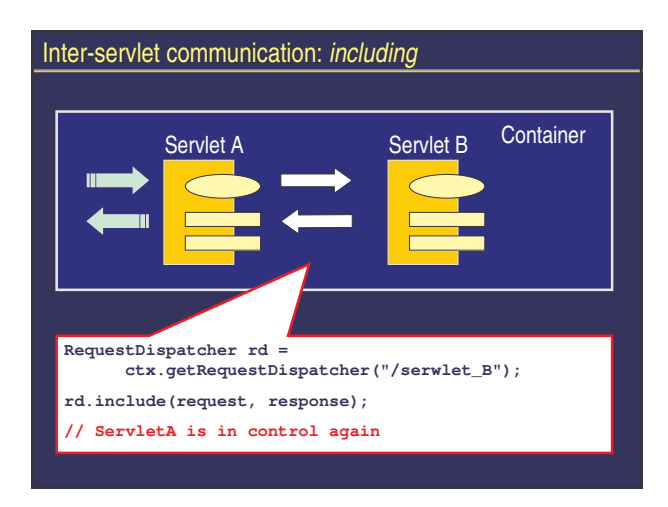

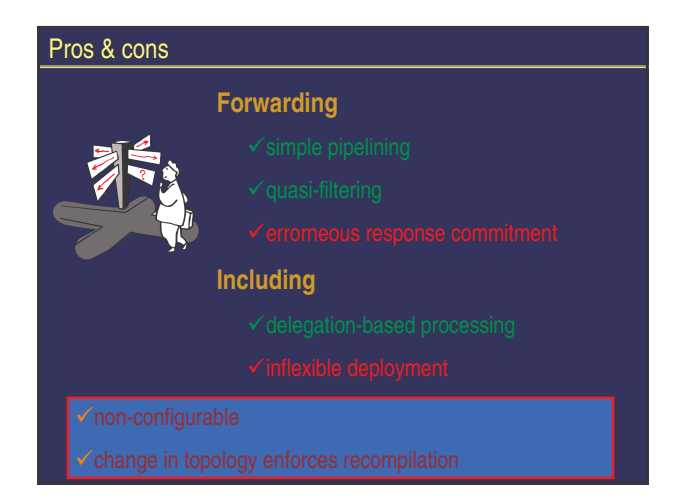

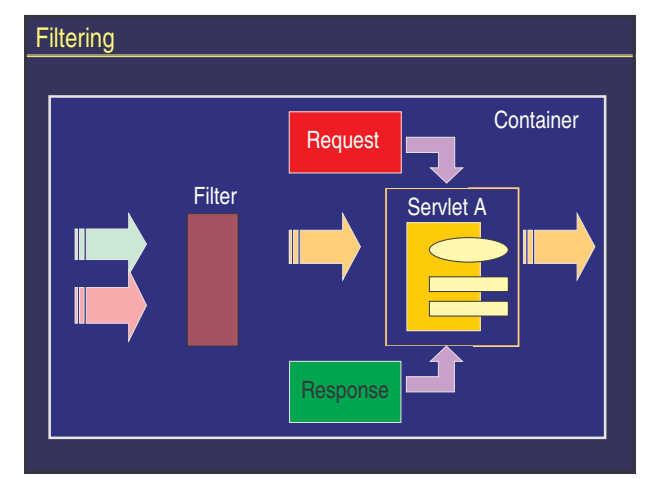

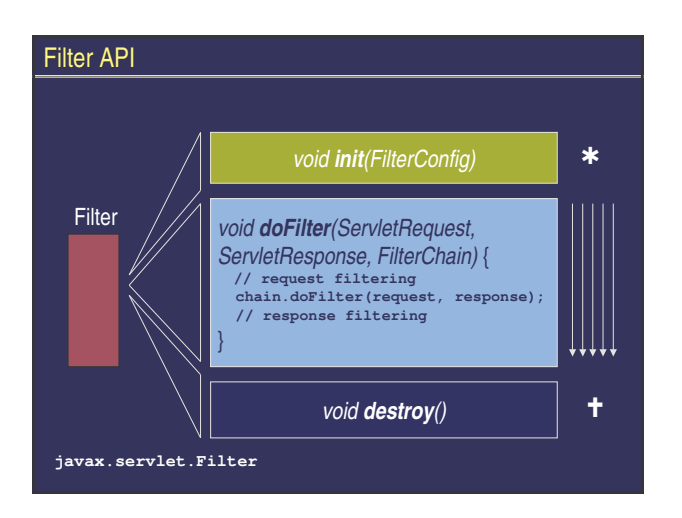

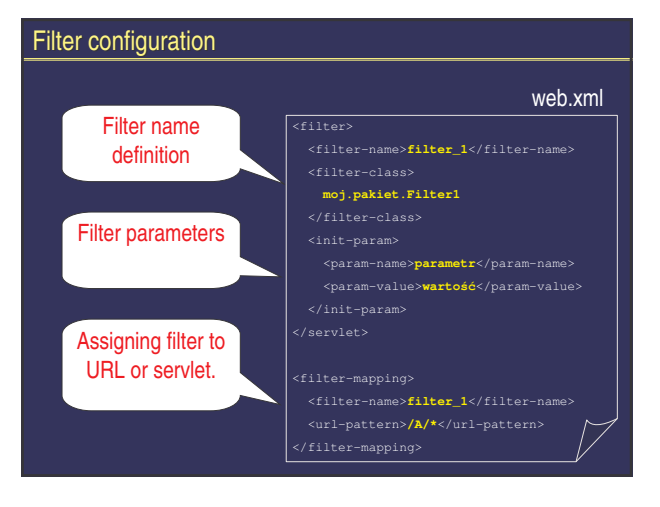

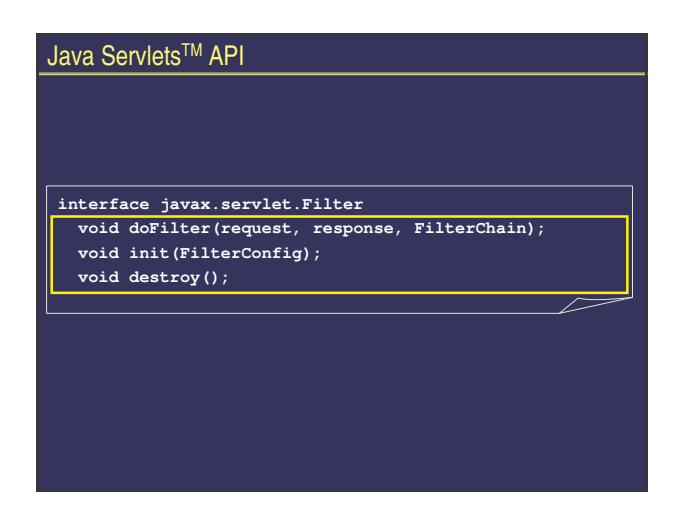

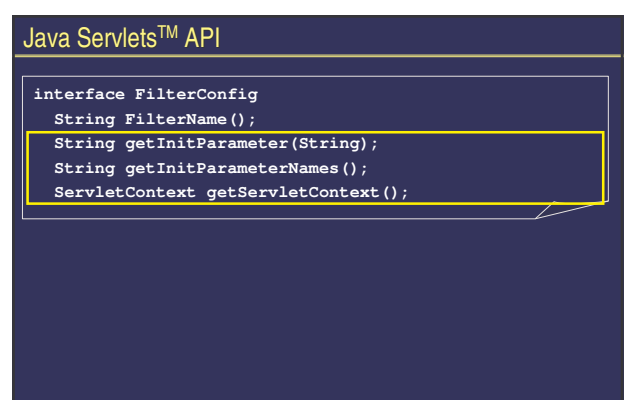

### Filter example

- **public class SetCharacterEncodingFilter implements Filter { protected FilterConfig filterConfig = null;**
	- **public void doFilter(ServletRequest rq, ServletResponse rs, FilterChain chain)**
	-
	- **throws IOException, ServletException { String encoding = filterConfig.getInitParameter("encoding"); request.setCharacterEncoding(encoding); chain.doFilter(request, response);**

# **public void init(FilterConfig filterConfig) throws ServletException {**

- **this.filterConfig = filterConfig;**
- **}**

## Filter example <filter-name>**SetCharacterEncodingFilter**</filter-name> <filter-class>**filters.SetCharacterEncodingFilter**</filter-class> <init-param> <param-name>**encoding**</param-name>

- <param-value>**UTF-8**</param-value>
- 
- <filter-name>**SetCharacterEncodingFilter**</filter-name>
- 
- 

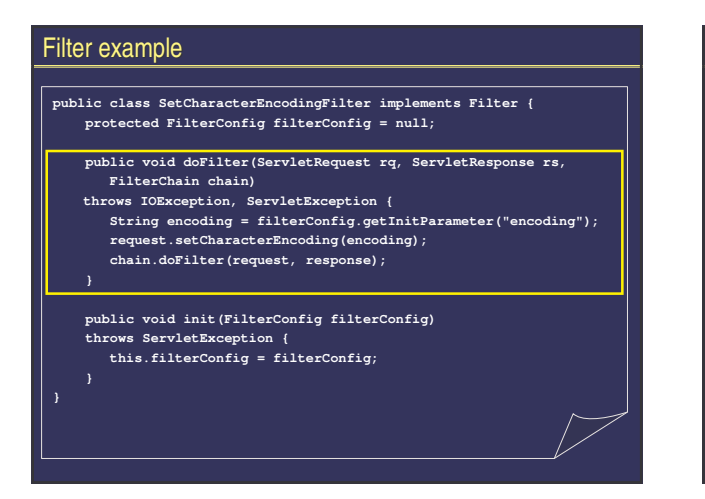

# Filters and wrappers **javax.servlet.HttpServletRequestWrapper javax.servlet.HttpServletResponseWrapper** Filter *HttpServletRequest*

 $\overline{\smash{\bigtriangledown}}$ 

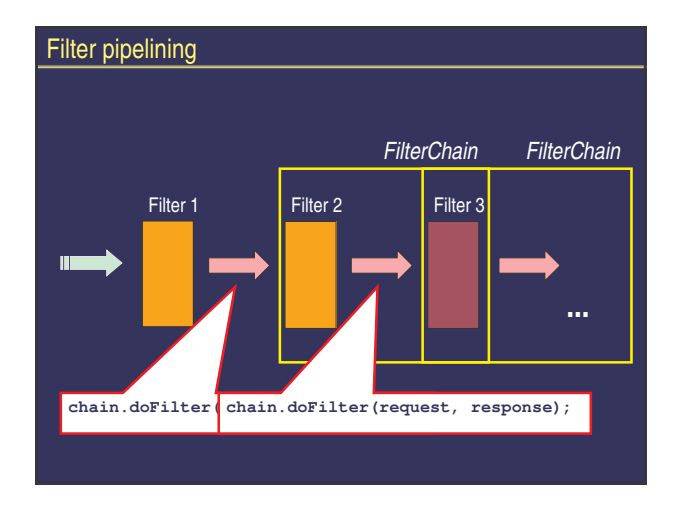

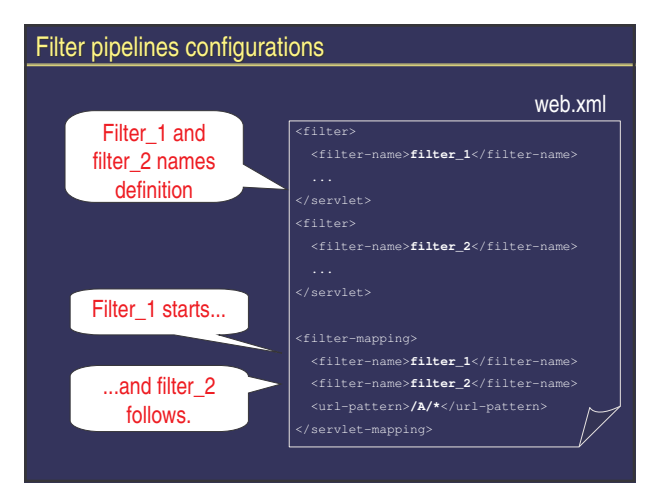

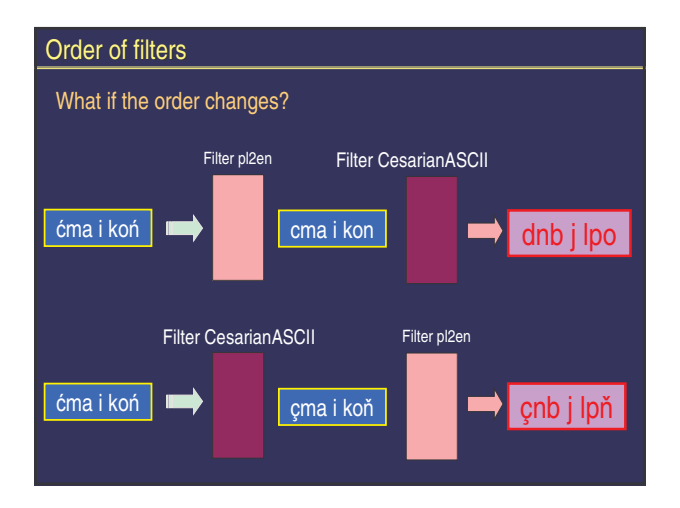

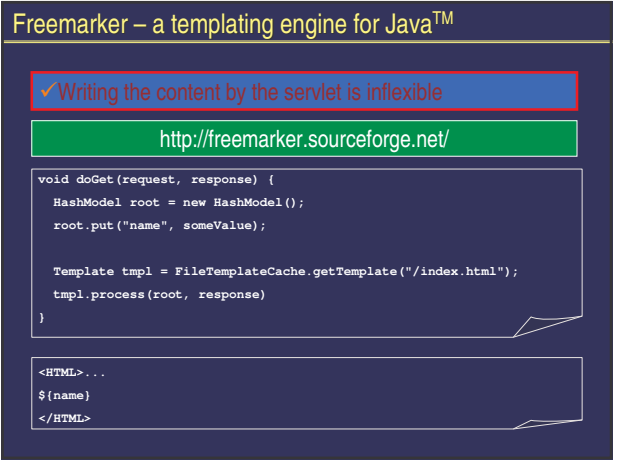

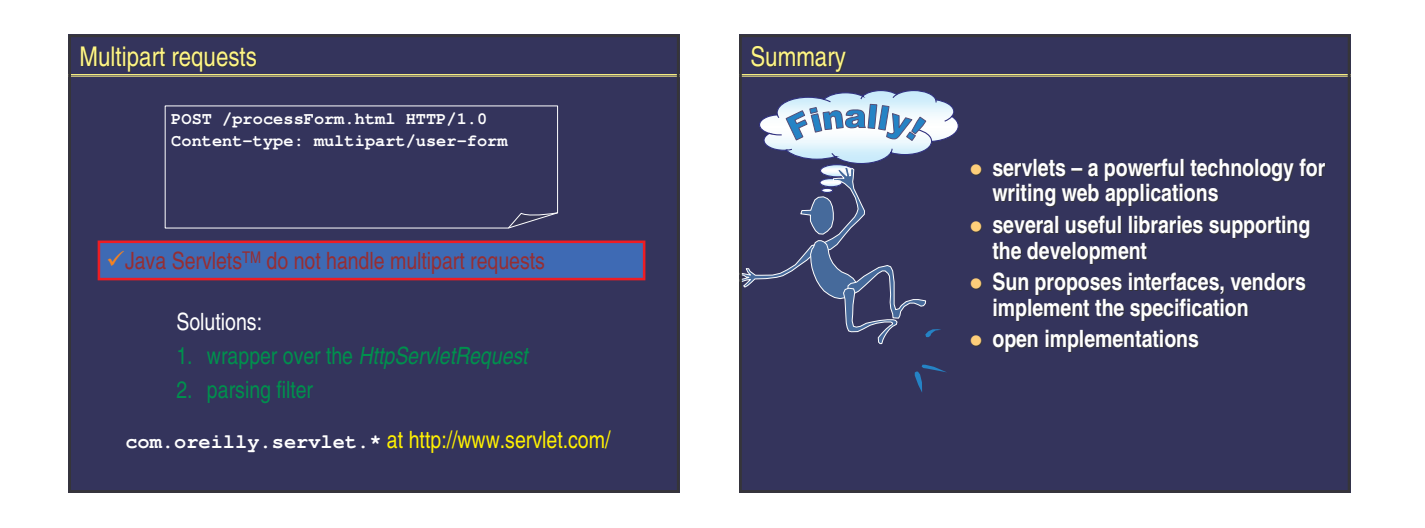

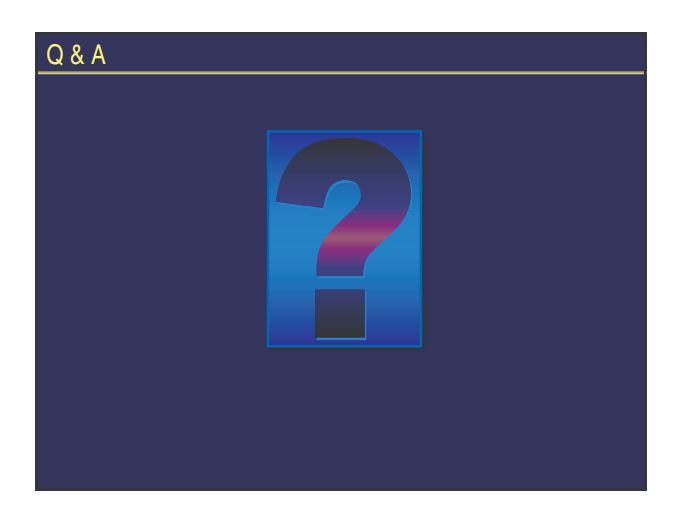